# ONTOLOGÍAS PARA EL MODELADO Y EL ANÁLISIS DE MICRORNAS

Sergi Albert BallestarTutor: Albert Pla Planas

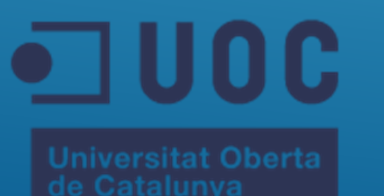

## MIRNA - ORIGEN

### Figura 1

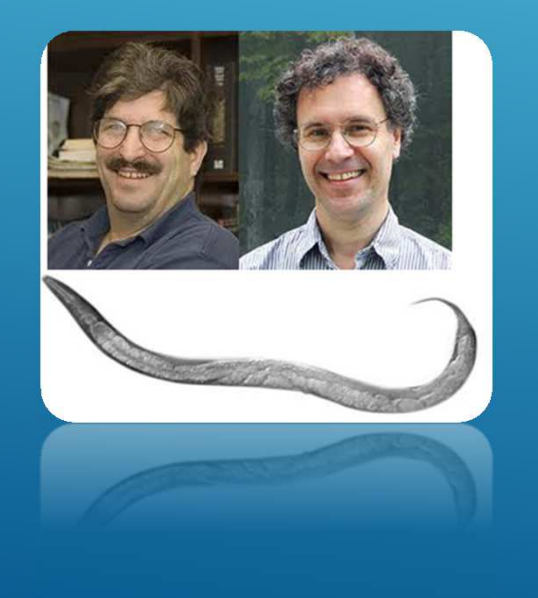

### Figura 2

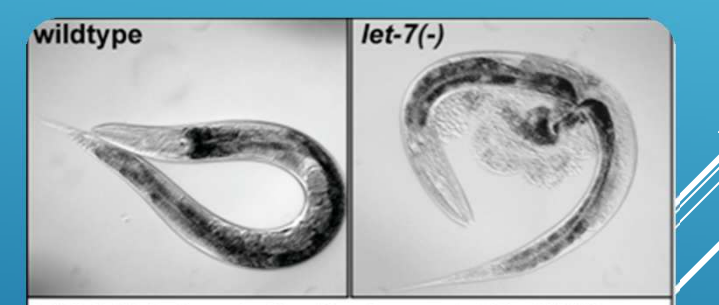

FIG 1 Mutations in the C. elegans let-7 miRNA gene result in developmental abnomalities that often lead to rupturing of the worms and lethality.

to rupturing of the worms and leth lity. result in developmental abnomaties that often lead

## MIRNA - DEFINICIÓN

### Figura 3

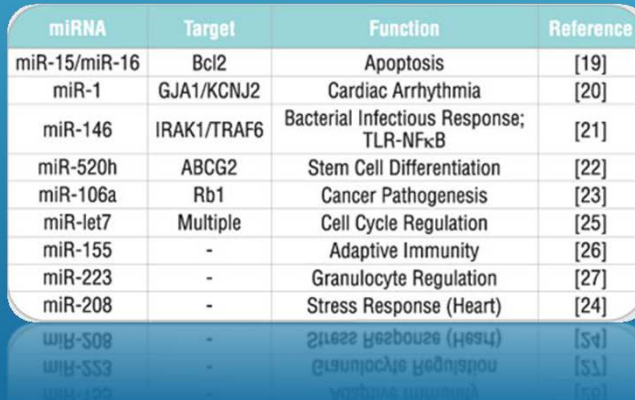

### miRNA

- $\blacktriangleright$  ncRNA
- ► 19-25 nucleótidos
- animales, plantas <sup>y</sup> virus
- inhibir la transcripción de mRNAs

# ONTOLOGÍA

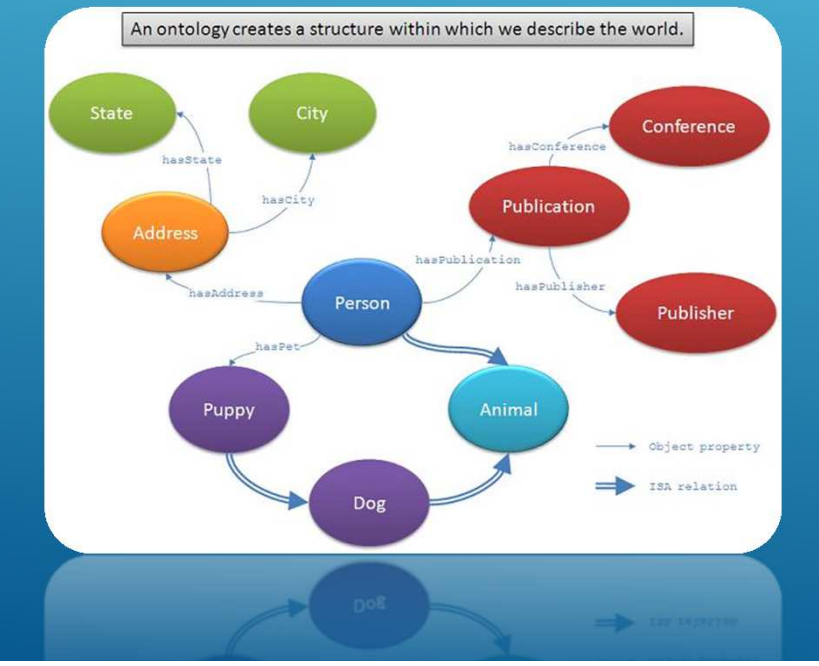

- Representación del vocabulario
	- Conceptualización
- Relaciones entre los términos
- **Facilita el intercambio de información**
- ▶ Gene Ontology

## OBJETIVOS

### 1. Extender una ontología para la representación de microRNAs

•Identificación de las características•Compilar toda la información sobre miRNA targets

2. Implementar una plataforma para gestionar la información en la ontología mediante sparQL.

- •Diseñar una plataforma de consulta
- •Implementar en la web

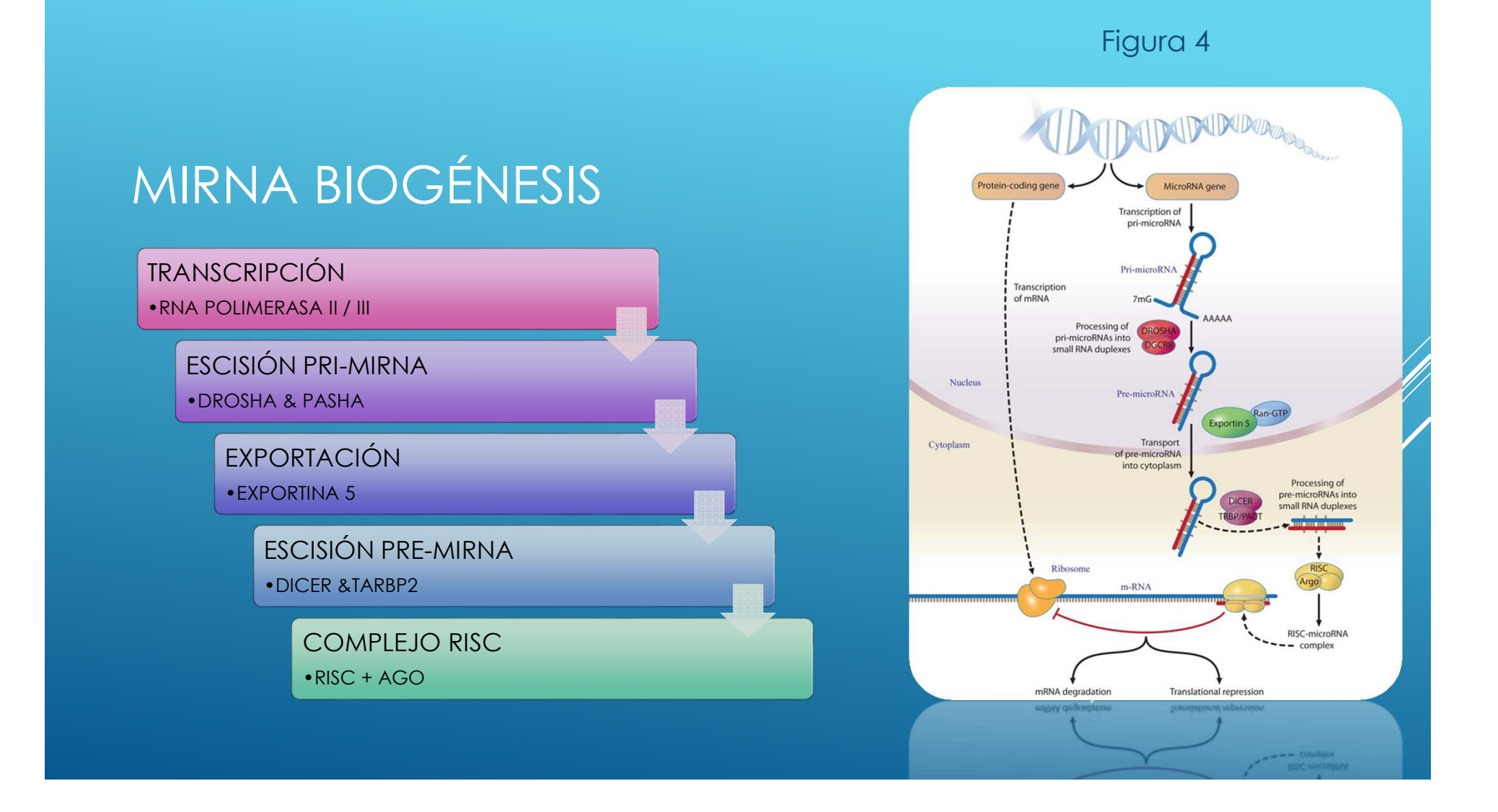

## MIRNA HERRAMIENTAS

- Aumento exponencial de información
- Ontología útil y práctica
- Diversidad de características

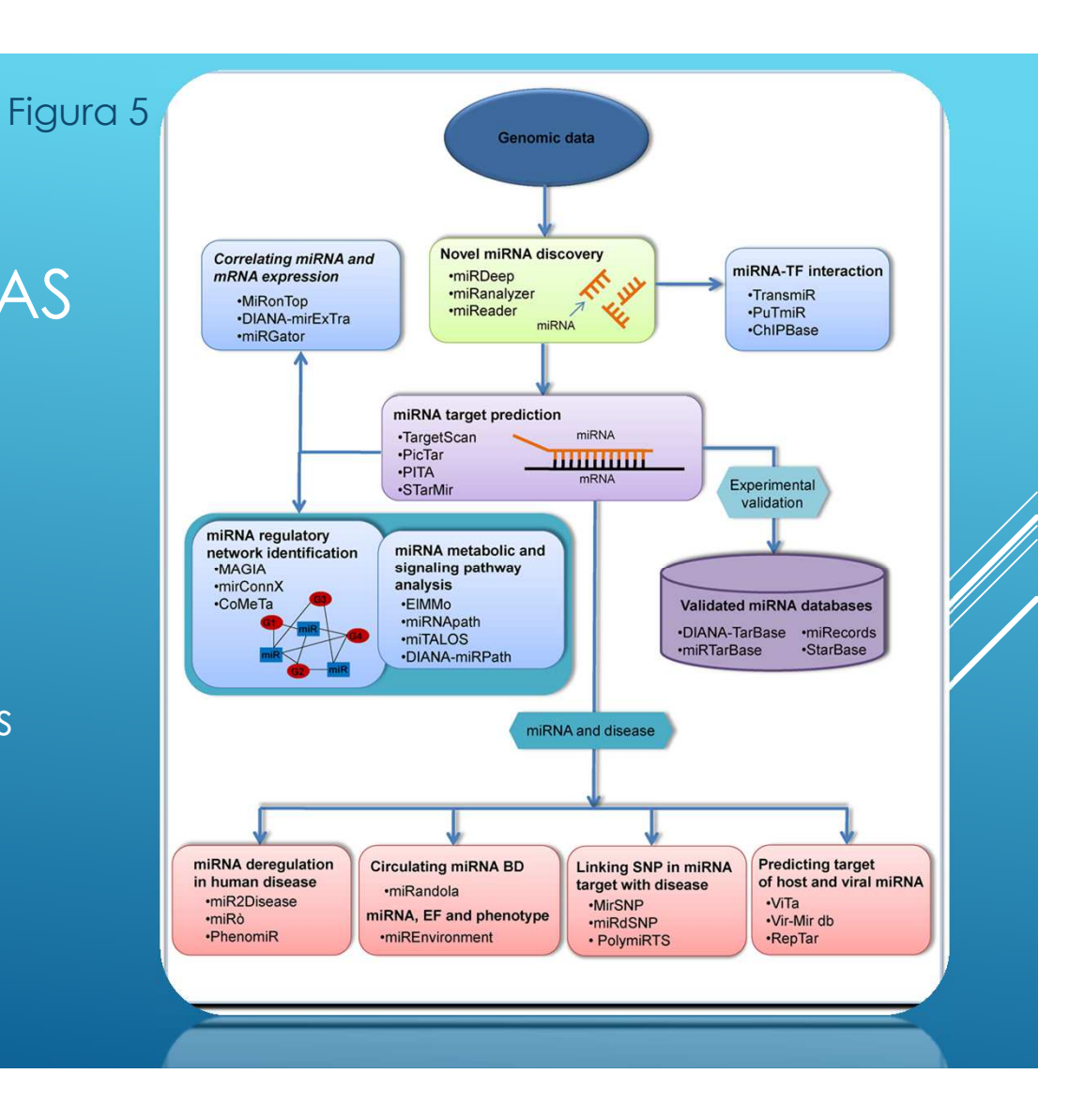

# MIRNA HERRAMIENTAS

**CONTRACTOR** 

tax career and

z.

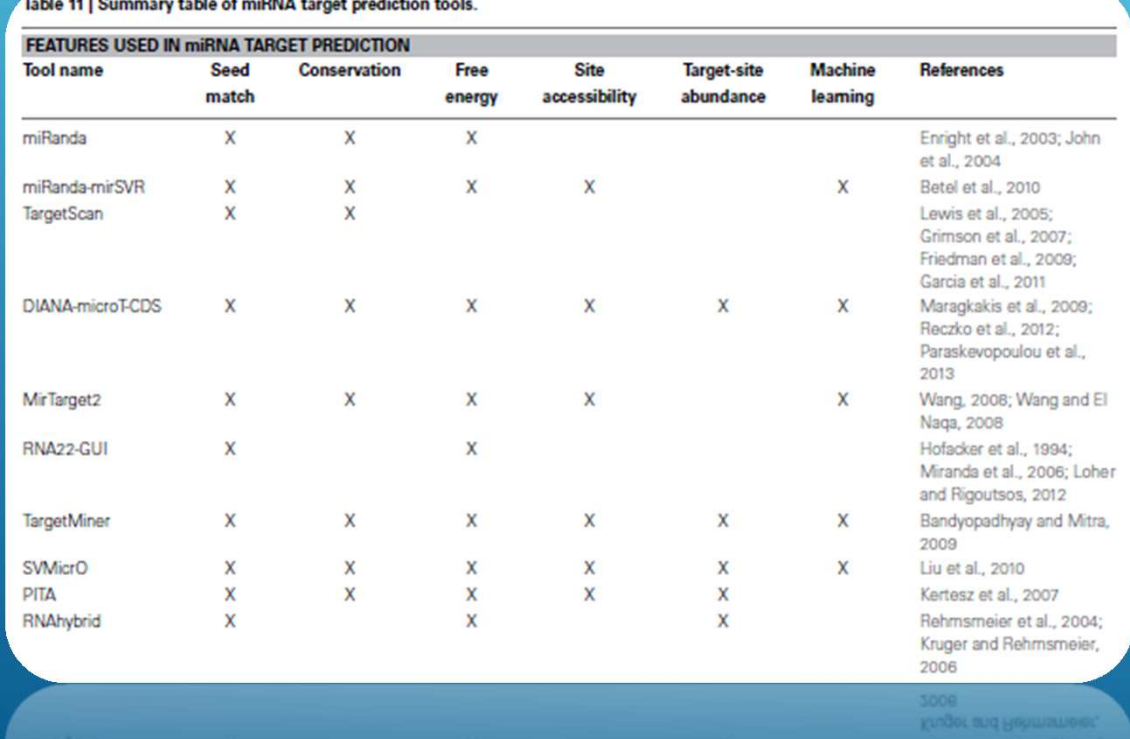

# NECESIDAD DE ANÁLISIS ONTOLÓGICO

- Aclara la estructura del conocimiento
	- $\triangleright$  Débiles análisis ontológicos  $\rightarrow$  bases incoherentes.
- $\triangleright$  Estrategia común  $\rightarrow$  creación y análisis de 'anotaciones' que enlazan datos primarios con expresiones en vocabularios estructurados y controlados.
- $\blacktriangleright$  Esquemas locales de codificación  $\rightarrow$  datos no acumulables en formas útil $\ell$ s
	- **Las ontologías permiten el <b>intercambio de conocimiento** (Chandrasekargi⁄ret al., **et al.** 1999)

# NECESIDAD DE ANÁLISIS ONTOLÓGICO

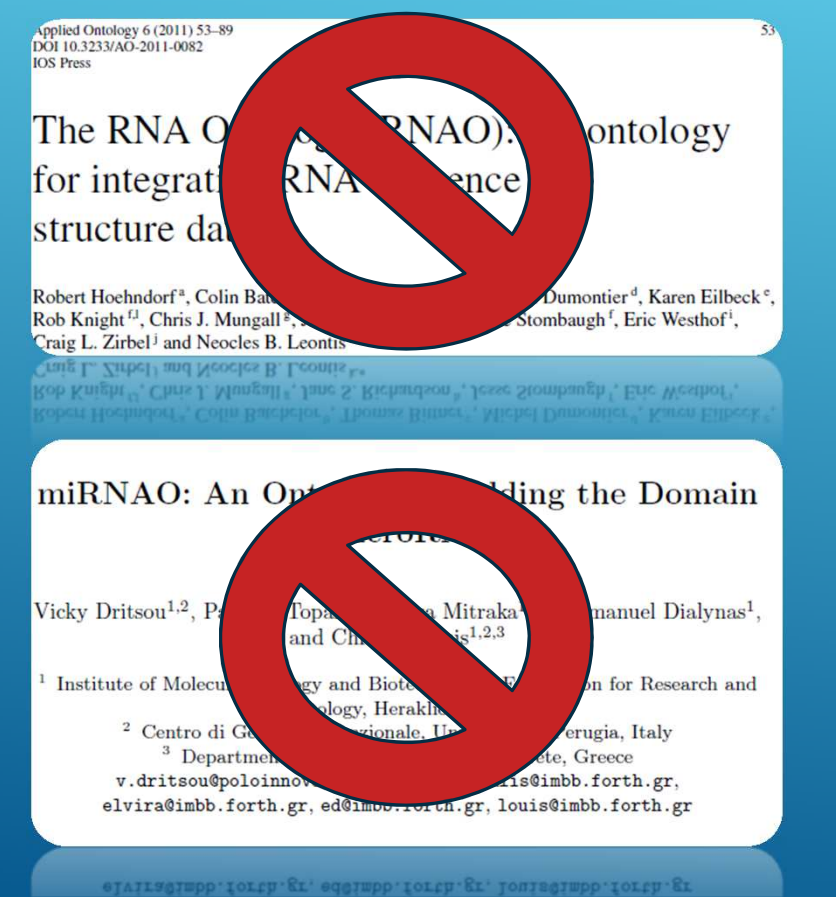

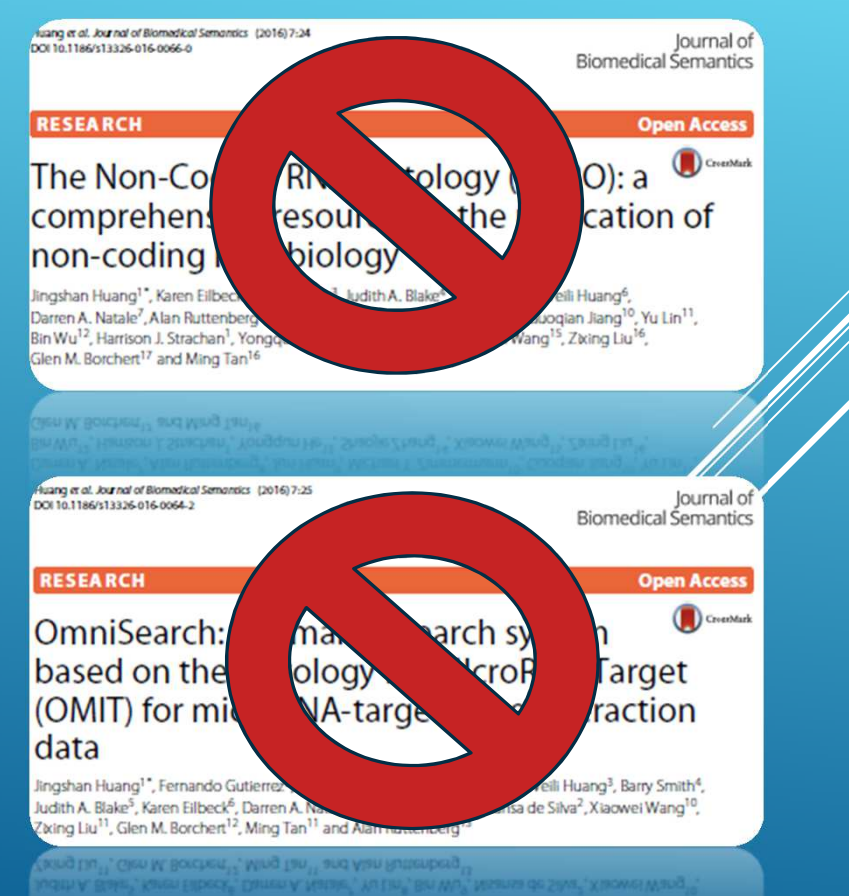

# ENFOQUE DEL PROYECTO

## NUEVO DISEÑO

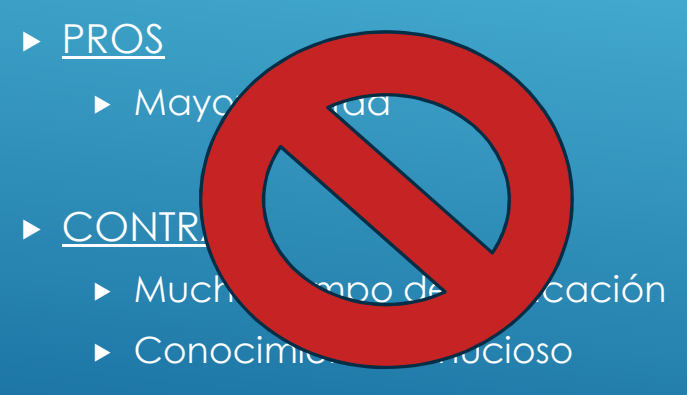

 $\blacktriangleright$  Evitar duplicidades y paralelismos

## EXTENSIÓN

## ▶ <u>PROS</u>

Menor tiempo de dedicación

## CONTRAS

 Aceptar una gran estructura preestablecida

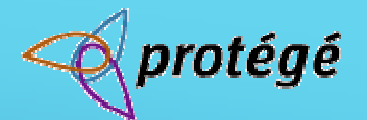

# PROTÉGÉ 5.2.0

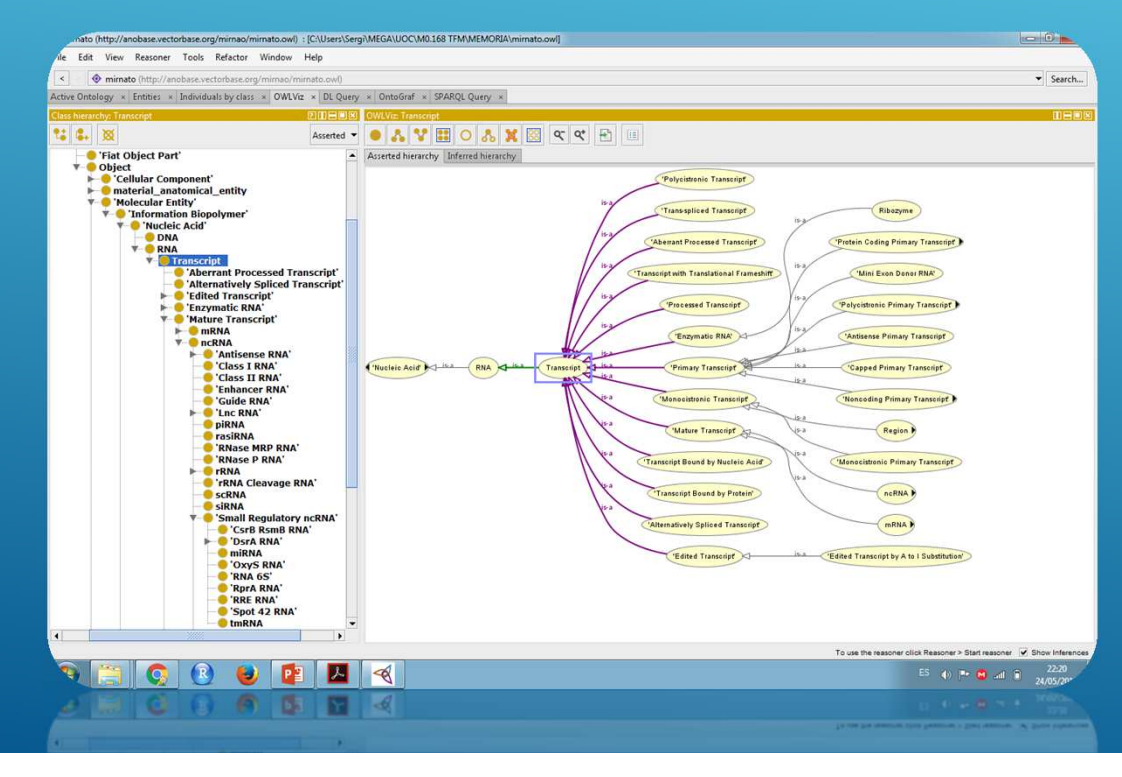

- ▶ Software libre de la Universidad de Stanford
- $\blacktriangleright$  Permite diseñar, modificar $\mathscr{W}$ extender ontologías
- **Plugins**

Figura 8

- Artículos & papers
- **Identificacion**
- & referencias

Localización & Clasificación

- BBDD
- Validación empírica
- Familia de miRNA
- Conservación entre especies
- isomiRs

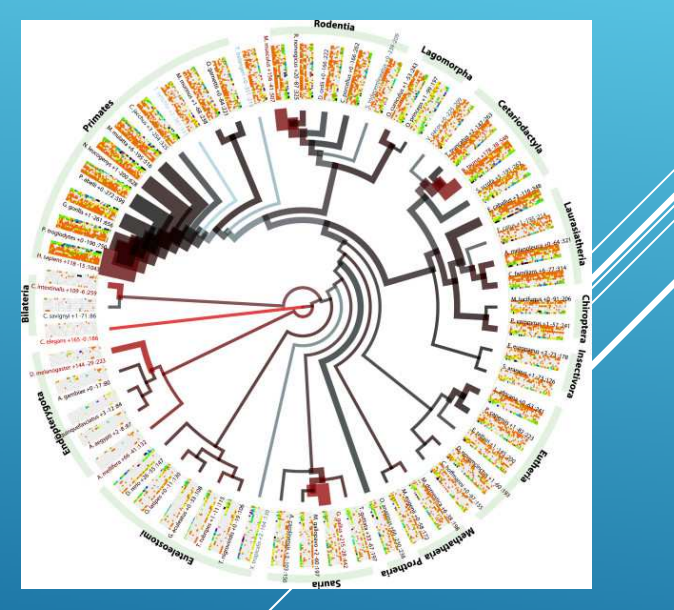

#### ranscription factor (TF) regulators:

GO:1902893 regulation of pri-miRNA transcription from RNA polymerase II promoter (or +/- regulation) GO:0001085 RNA polymerase II transcription factor binding

**Transcription factors (TFs):** GO:1902893 regulation of pri-miRNA transcription from RNA polymerase II promoter GO:0000981 sequence-specific DNA binding RNA polymerase II transcription factor activity (or +/- regulation)

#### Microprocessor complex proteins (DROSHA, DGCR8):

GO:0070878 primary miRNA binding GO:0031053 primary miRNA processing GO:0070877 microprocessor complex DROSHA: GO:0004525 ribonuclease III activity GO:0090502 RNA phosphodiester bond hydrolysis. endonucleolytic

#### Exportin-5 complex (XPO-5, RAN):

GO:0035281 pre-miRNA export from nucleus GO:0070883 pre-miRNA binding GO:0042565 RNA nuclear export complex **XPO-5:** GO:0008536 Ran GTPase binding GO:0090631 pre-miRNA transporter activity RAN: contributes\_to GO:0090631 pre-miRNA transporter activity contributes\_to GO:0070883 pre-miRNA binding

#### **RISC-loading complex proteins**

(DICER1, TARBP2/PRKRA, AGO1-4): GO:0098851 double-stranded miRNA binding GO:0010501 RNA secondary structure unwinding GO:0035280 miRNA loading onto RISC involved in gene silencing by miRNA GO:0035196 production of miRNAs involved in gene silencing by miRNA GO:0070578 RISC-loading complex

#### DICER1:

GO:0004525 ribonuclease III activity GO:0090502 RNA phosphodiester bond hydrolysis, endonucleolytic

#### Argonautes (AGO1-4):

GO:0035198 miRNA binding GO:0010501 RNA secondary structure unwinding GO:0016442 RISC complex GO:0035278 miRNA mediated inhibition of translation GO:0098806 deadenylation involved in gene silencing by miRNA

#### AGO2:

GO:0090624 endoribonuclease activity, cleaving miRNApaired mRNA GO:0035279 mRNA cleavage involved in gene silencing by miRNA

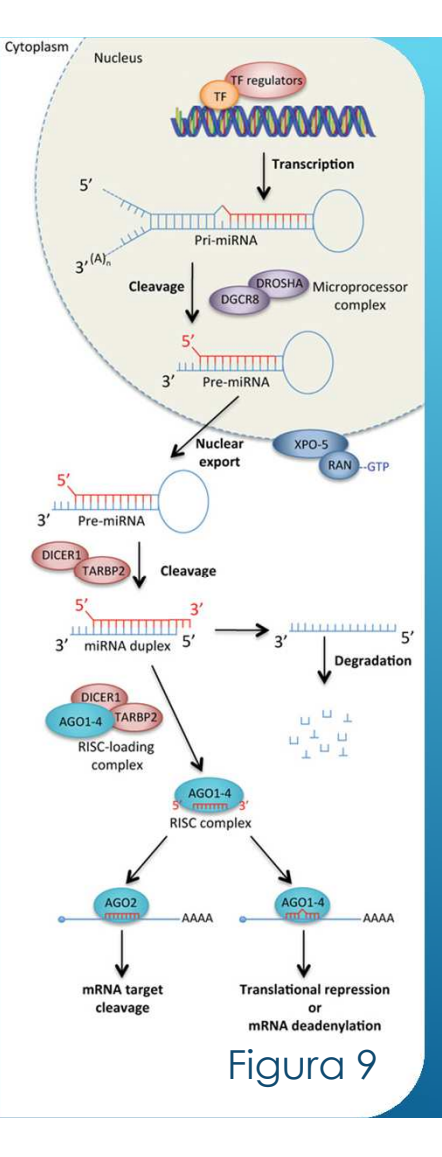

# EXTENSIÓN CONCEPTOS A MODELAR

- Propiedades de la via biológica
	- **Firanscripción**
	- Escisión pri-miRNA
	- Exportación
	- ► Escisión pre-miRNA
	- ► Complejo RISC
	- **>** Silenciamiento

- Propiedades termodinámicas
	- Accesibilidad del site
		- ► Gibbs Energy
		- **Minimum free energy**
- propiedades estructurales de ácido nucleico
	- Secuencia y estructura (loops, pliegues..)
		- $\blacktriangleright$  Pre-miRNA
		- ► miRNA maduro
		- ▶ Target

#### A miRNA: ame-miR-263b Target:Contig05432\_1.f1.exp Target length: 1730 nucleotides Position in the target: 1307 miRNA sequence (5'-3'): CUUGGCACUGGAAGAAUUCA Binding miRNA sequence (5'-3'): CUUGGCACU Minimum Free Energy: -24.7 kcal/mol

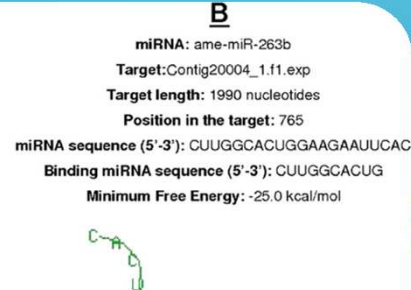

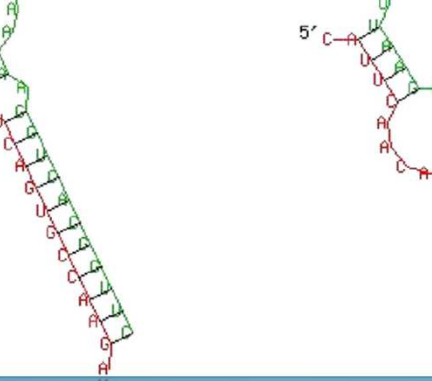

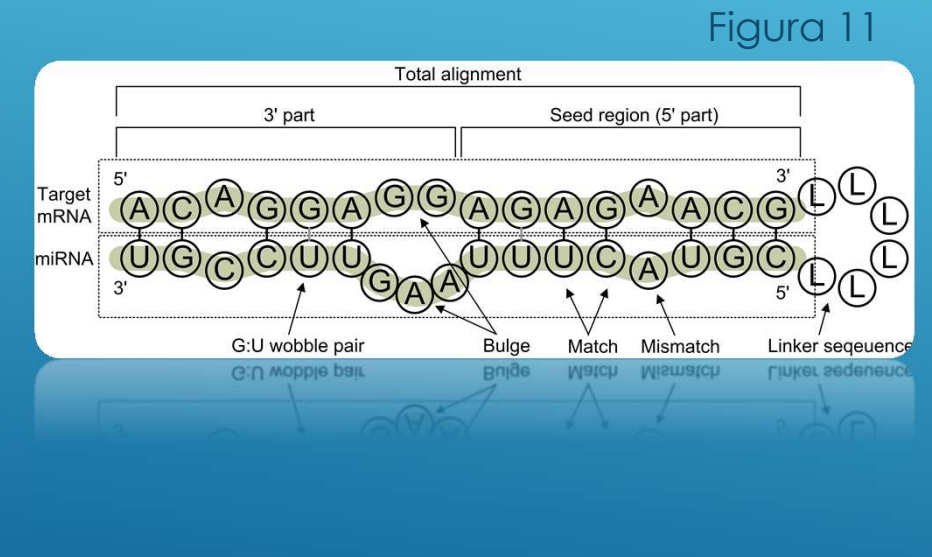

- propiedades estructurales vinculadas a su papel regulador
	- **Secuencia flanqueante**
	- Complementariedad de bases (gaps, bulges, wobbles..)
	- ► Región 3' más allá de la seed región
	- $\blacktriangleright$  Posición dentro del miRNA target en e $\mathscr{G}$ gen concreto
- propiedades funcionales
	- ► Corte / adenilación
	- Upregulation / downregulation

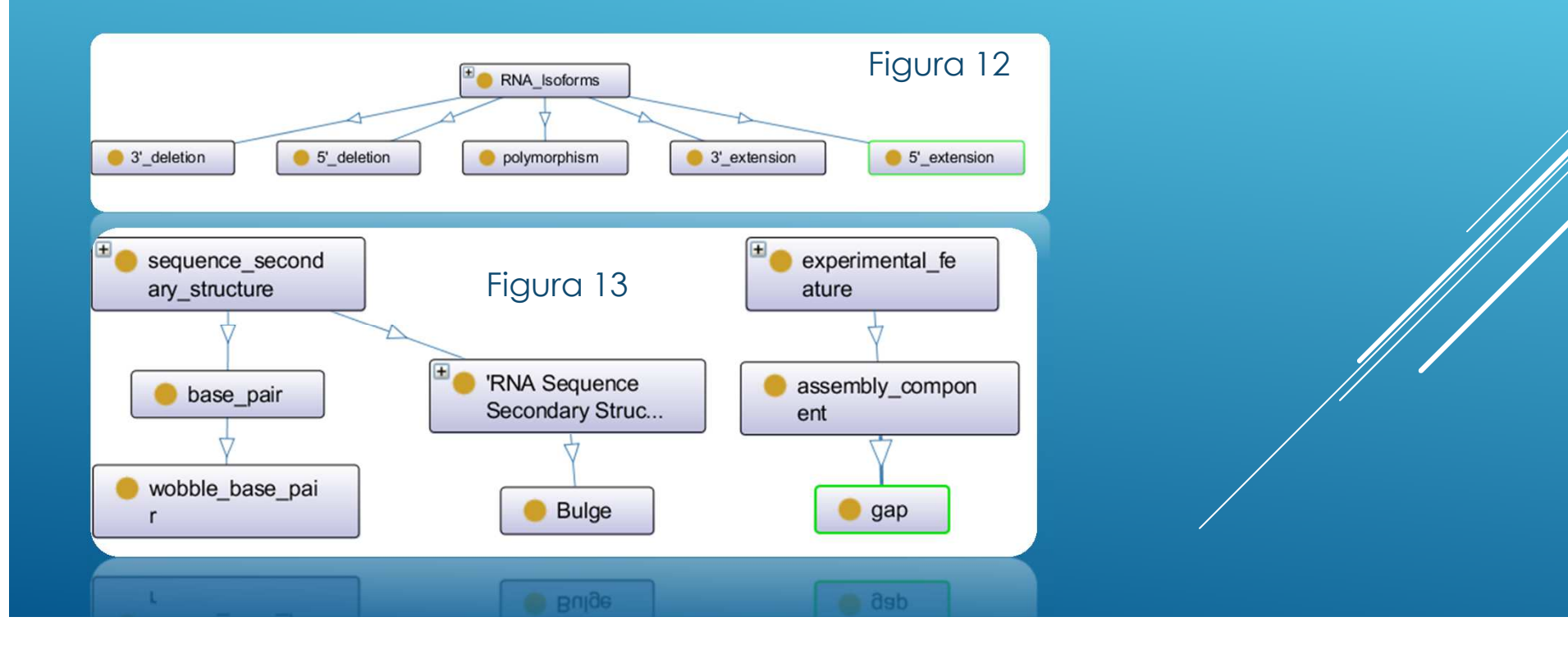

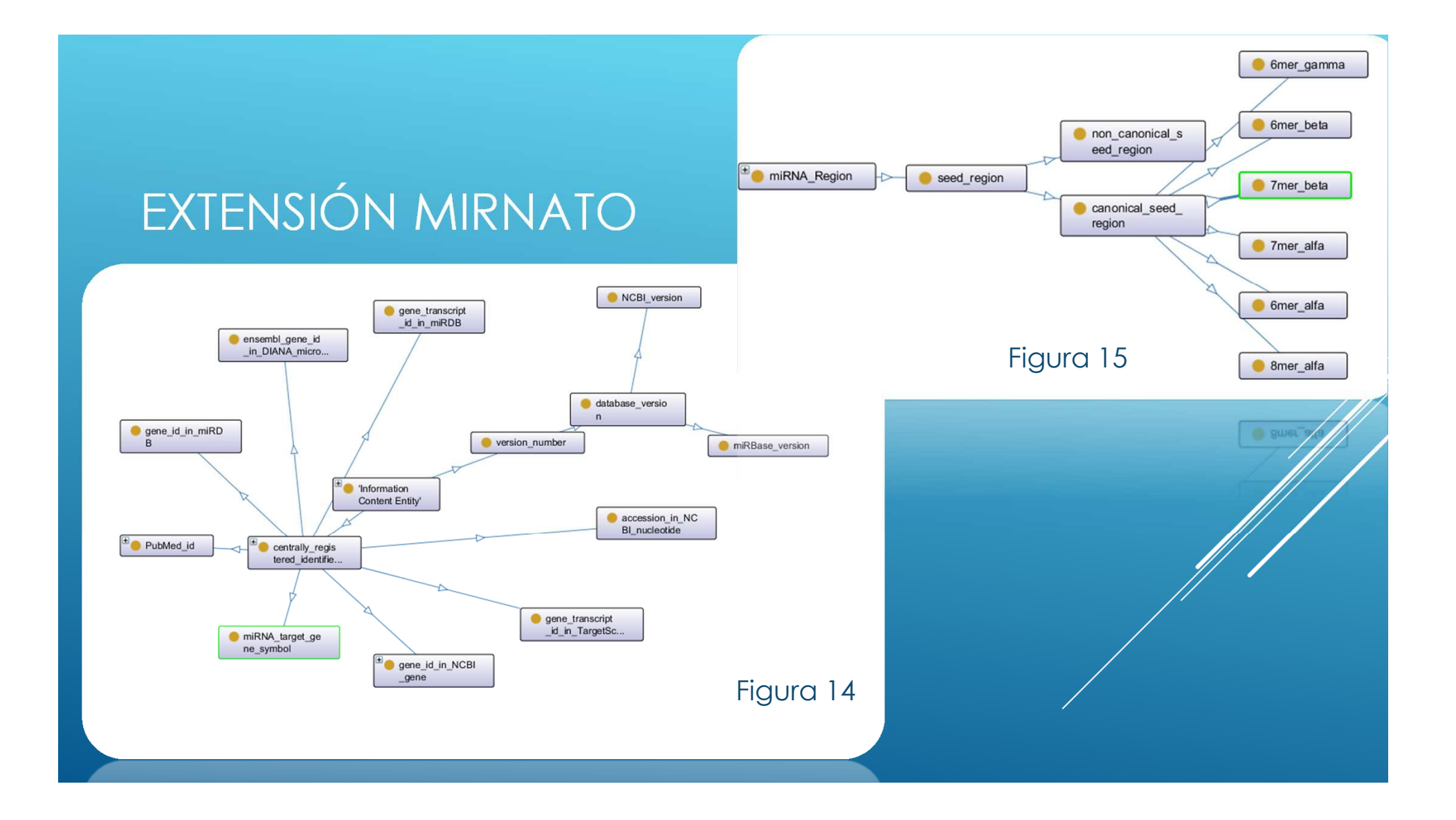

## PLATAFORMA DE CONSULTA

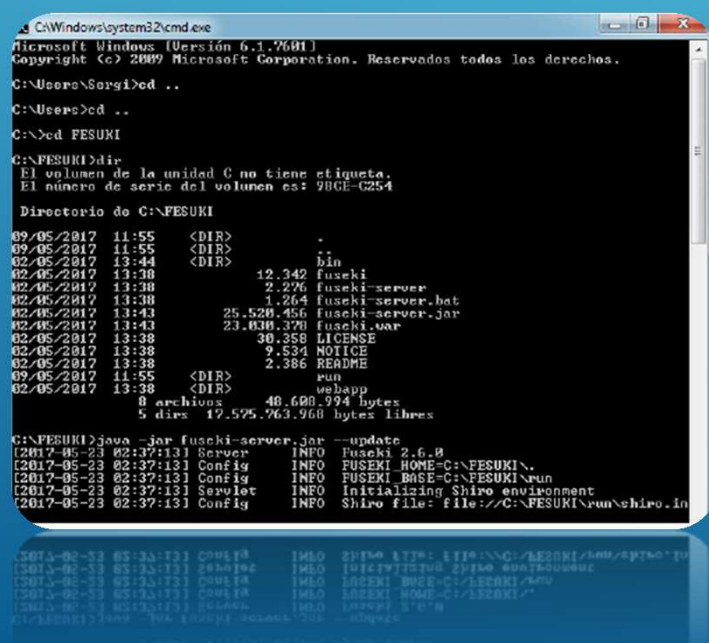

- Servidor Fuseki Jena Apache
- Consultas en llenguaje SPARQL
- Instalación en Windows
	- Descarga de .zip
	- Uso de Java mediante terminal
	- https://localhost:3030

## PLATAFORMA DE CONSULTA

Figura  $17$ 

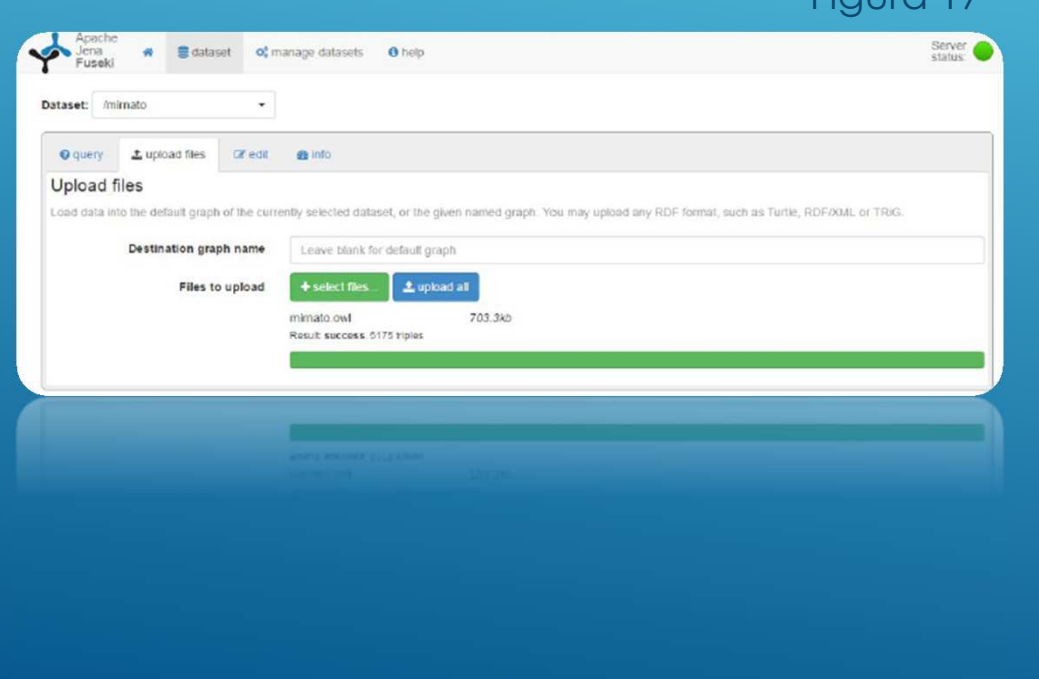

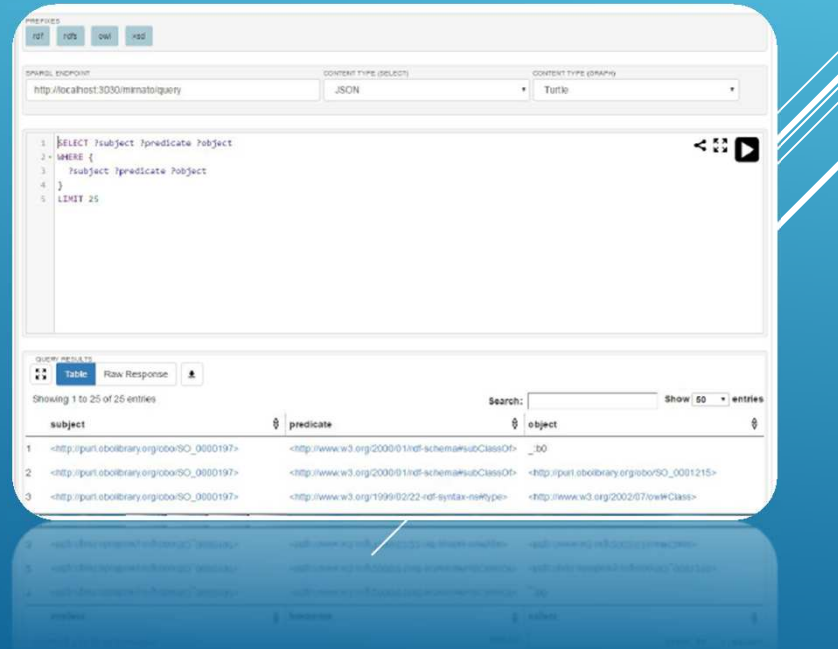

#### $\bullet$  hsa-let-7a-1 lo  $+$  et-7  $+$  PRTG  $-$ Kidney <sup>E</sup> 'miRNA Binding' **E** Arc Types cation type filter text v - derives\_from(Subclass some) v - expressed\_in\_tissue  $\overline{\phantom{a}}$  has individual  $\sqrt{}$  has subclass  $\bigoplus$  hsa-let-7a-5p\_m <sup>#</sup> hsa-let-7a-5p + Homo\_sapiens <sup>th</sup> tissues, cell\_t <sup>B</sup> miRNA has agent(Subclass some) ALMACENAJEirBase\_ID ypes\_and\_enzym  $\sqrt{}$  has expression of  $\sqrt{ }$  has ID  $\blacktriangleright$   $\blacktriangleright$  has location  $\sqrt{}$  - has part in has participant Figura 19> - has participant(Subclass some) <sup>#</sup> Small Regulatory<br>
ncRNA'  $^{\circ}$  Mus\_musculus <sup>th</sup> "Information" Content Entity' v - has\_predicted\_target has\_region(Subclass some) v - is\_about\_miRNA . I was answer v - is\_about\_miRNA(Subclass some) Almacenaje de información v - is\_about\_miRNA\_target(Subclass some) v - is\_classified\_into\_gene\_family\_group acerca de miRNAv - is about miRNA(Subclass some) v - is\_about\_miRNA\_target(Subclass some) v - is\_classified\_into\_gene\_family\_group D - is\_predicted\_target\_of Individuos que instancian clases v = is\_validation\_method\_of M - miRNA\_target\_assumption\_based\_on  $\overline{\mathbf{v}}$ part\_of Ejemplo de miRNA: hsa-let-7a-5p part\_of(Subclass some)  $\sqrt{}$   $\sim$  sequence of A - redneuce'ou is a part of Subducts some  $\sim -100$

# COMPROBACIÓN

### Figura 20

# Consultas  $\blacktriangleright$  SELECT  $*$  {mir:hsa-let-7a-5p mir:has\_predicted\_targe<sup>t</sup> ?miRNA\_target\_gene}

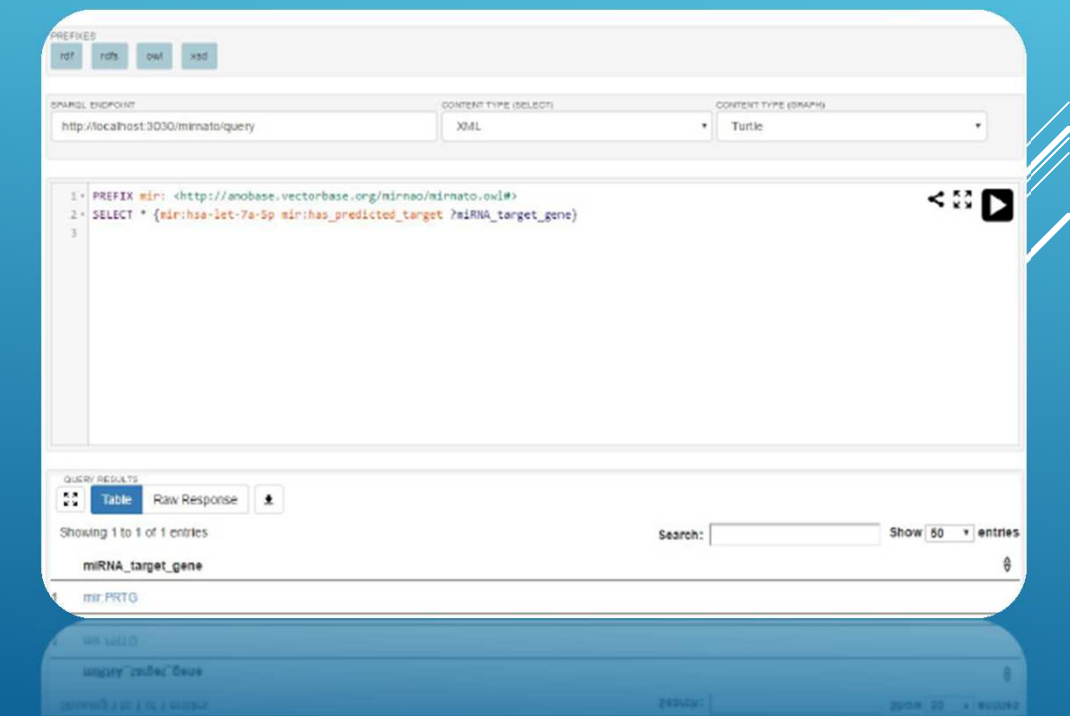

## CONCLUSIONES

- Todos los objetivos principales han sido cumplidos.
	- El único no cumplido ha sido el del diseño de una interfaz web.
- Se ha extendido una Ontología añadiendo clases y propiedades sobre miRNA, aumentando así su capacidad de representación.
	- Para ello, se identificaron los conceptos a modelar y las limitaciones en las ontologías existentes
- Se ha desarrollado una plataforma que permite realizar consultas SPARQL a la Ontología basada en un servidor Fuseki Jena Apache.

# LÍNEAS DE TRABAJO FUTURO

- Modelar más conceptos
	- Como "múltiples lugares de unión" (o *multiple binding sites* )
- Mantenimiento periódico
- Diseñar la interfaz web

## FIGURAS

- Figura 1 http://rnaitherapeutics.blogspot.com.es/2012/08/as-micrornas-make-first-clinical-impact.html
- Figura 2 http://pasquinellilab.ucsd.edu/research.html
- Figura 3 http://www.sabiosciences.com/pathwaymagazine/pathways7/microrna.php
- Figura 4 Arenz, C., (2014) miRNA Maturation. Methods and Protocols. Editorial Springer. Volume 1095 2014. ISBN: 978-1-62703-702-0
- Figura 5 Akhtar, M. M., Micolucci, L., Islam, M. S., Olivieri, F., & Procopio, A. D. (2016). Bioinformatic tools for microRNA dissection. Nucleic acids research, 44(1), 24-44.
- Figura 6 Yue, D., Liu, H., & Huang, Y. (2009). Survey of computational algorithms for microRNA target prediction. *Current genomics* , 10 (7), 478-492.
- Figura 7 Captura de pantalla de Protege
- http://nemo.nic.uoregon.edu/wiki/Data\_Annotation
- Figura 8 Guerra-Assunção, J. A., & Enright, A. J. (2012). Large-scale analysis of microRNA evolution. *BMC genomics*, *<sup>13</sup>*(1), 218.
- Figura 9 Huntley, R. P., Sitnikov, D., Orlic-Milacic, M., Balakrishnan, R., D'Eustachio, P., Gillespie, M. E., ... & Petri, V. (2016). Guidelinesfor the functional annotation of microRNAs using the Gene Ontology. RNA , 22 (5), 667-676.

## FIGURAS

- Figura 10 Mukherjee, K., & Vilcinskas, A. (2014). Development and immunity-related microRNAs of the lepidopteran model host Galleria mellonella. *BMC genomics*, *<sup>15</sup>*(1), 705.
- Figura 11 Kim, S. K., Nam, J. W., Rhee, J. K., Lee, W. J., & Zhang, B. T. (2006). miTarget: microRNA target gene prediction using <sup>a</sup> support vector machine. *BMC bioinformatics*, *<sup>7</sup>*(1), 411.
- Figura 12, 13, 14 y 15 Exportación de OntoGraf con esquemas de MIRNATO (plug in de Protege)
- Figura 16 Caputra de pantalla del terminal mientras se inicia el servidor Fuseki Jena Apache
- Figura 17, 18 y 20 Capturas de pantalla de la plataforma de consulta
- Figura 19 Captura de pantalla de un ejemplo de consulta en la plataforma Fuseki Jena Apache

# GRACIAS POR VUESTRA ATENCIÓN